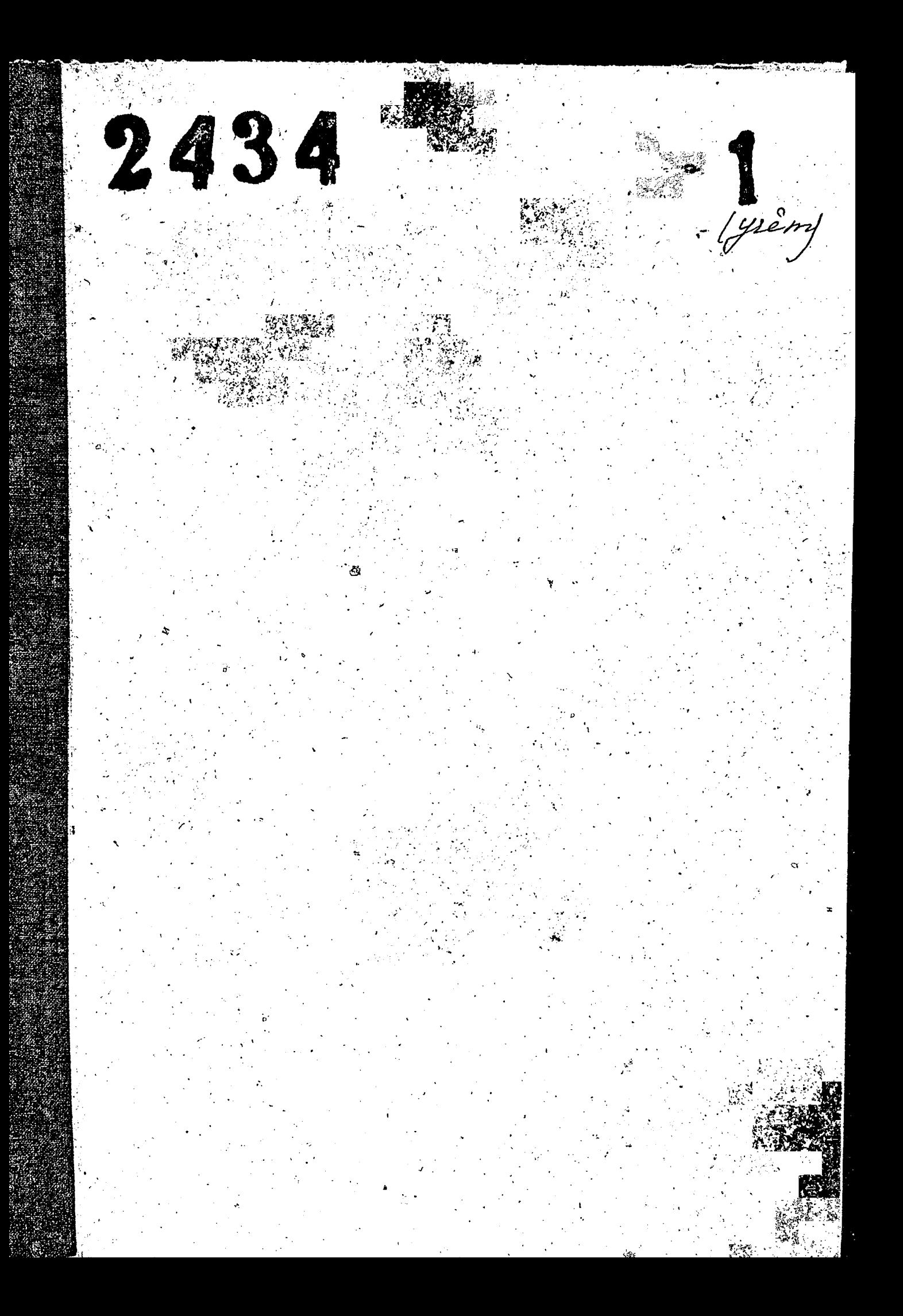

♦ ЗАПОРОЖСКИЙ ОБЛАСТНОЙ ГОСУДАРСТВЕННЫЙ АРХИВ To peep  $\mathcal{A}^2$ Novas Cmail private Craineine (9) L'Unprenisoie Rancinon Romanos aproving Ill kurpverannsun CCOP 1. 3 anop omae. Marin 1946. - Ortuges Pasouro Geasmereus (ope) dreenpoarpol Mum ofepera dunju-Isannum CCOP  $\Phi$  OH II  $N_{2}$   $p-\frac{\partial M}{\partial V}$ Инвентарная опись  $\epsilon \sim \sqrt{2}$ Nootoannion epoxa epa. части фонда Название  $1944 - 1957$ матерналов Крайние годы

# $O$   $\pi$   $\pi$   $C$   $\pi$   $\mathcal{N}$

дел и других материалов, подлежащих сдаче в государственным архив, за 1944 - 51 годн.

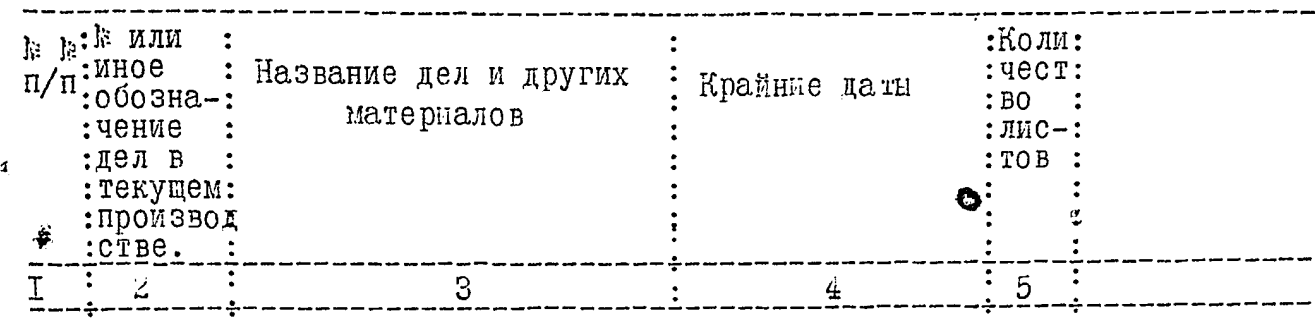

I,

I 9 4 4 ros

 $\boldsymbol{\dot{\zeta}}$ 

 $\pmb{\epsilon}$ 

÷

### OBLEM OTHEN

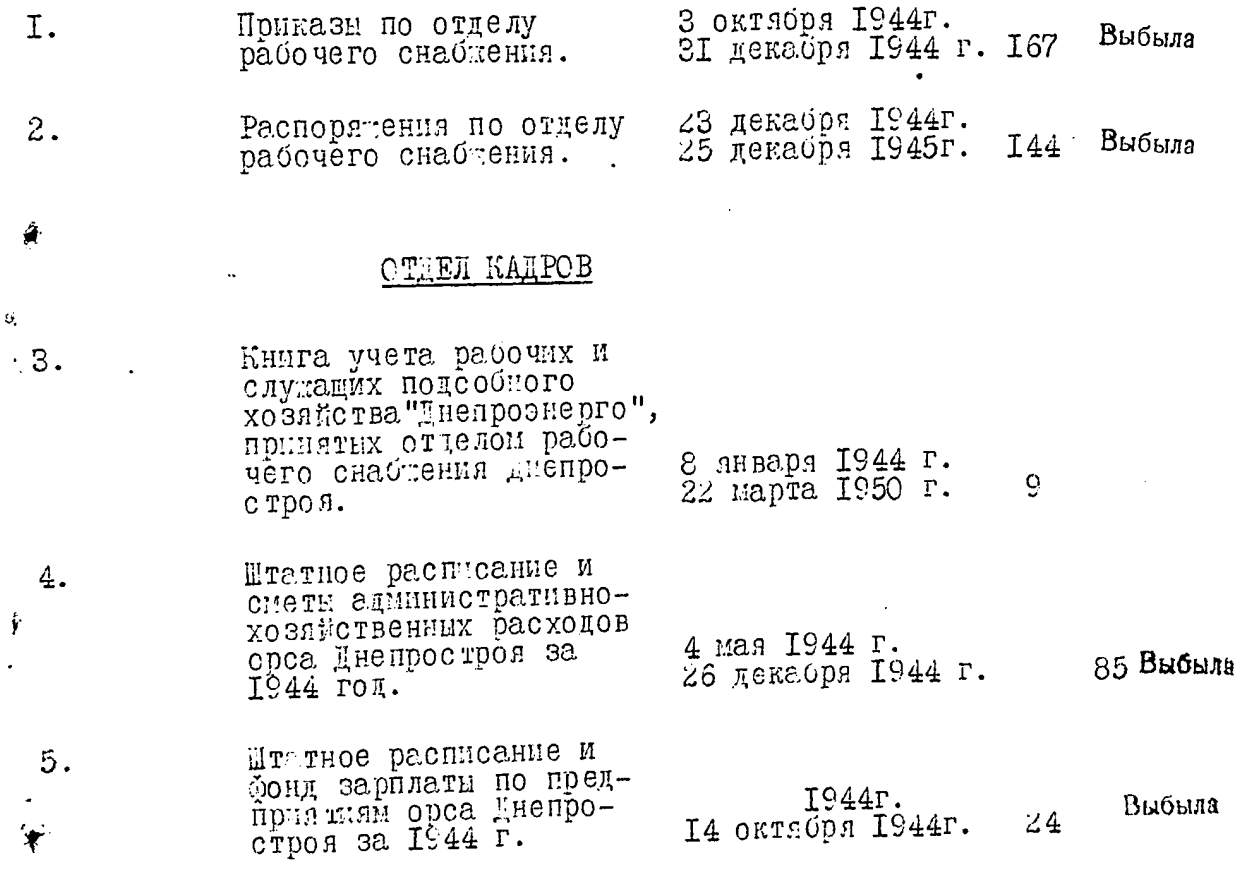

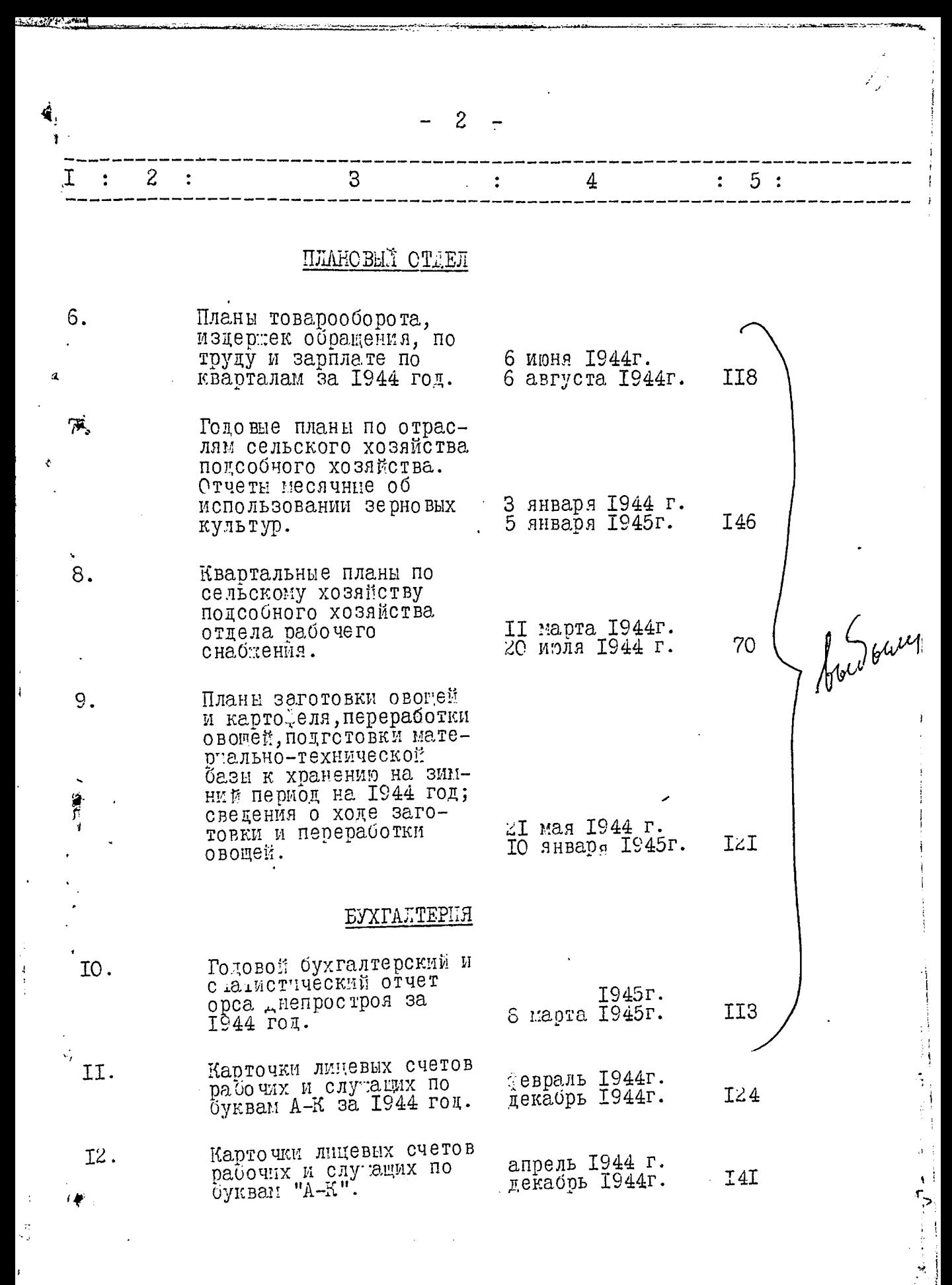

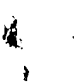

 $\frac{7}{24}$ .

 $\overline{3}$ 

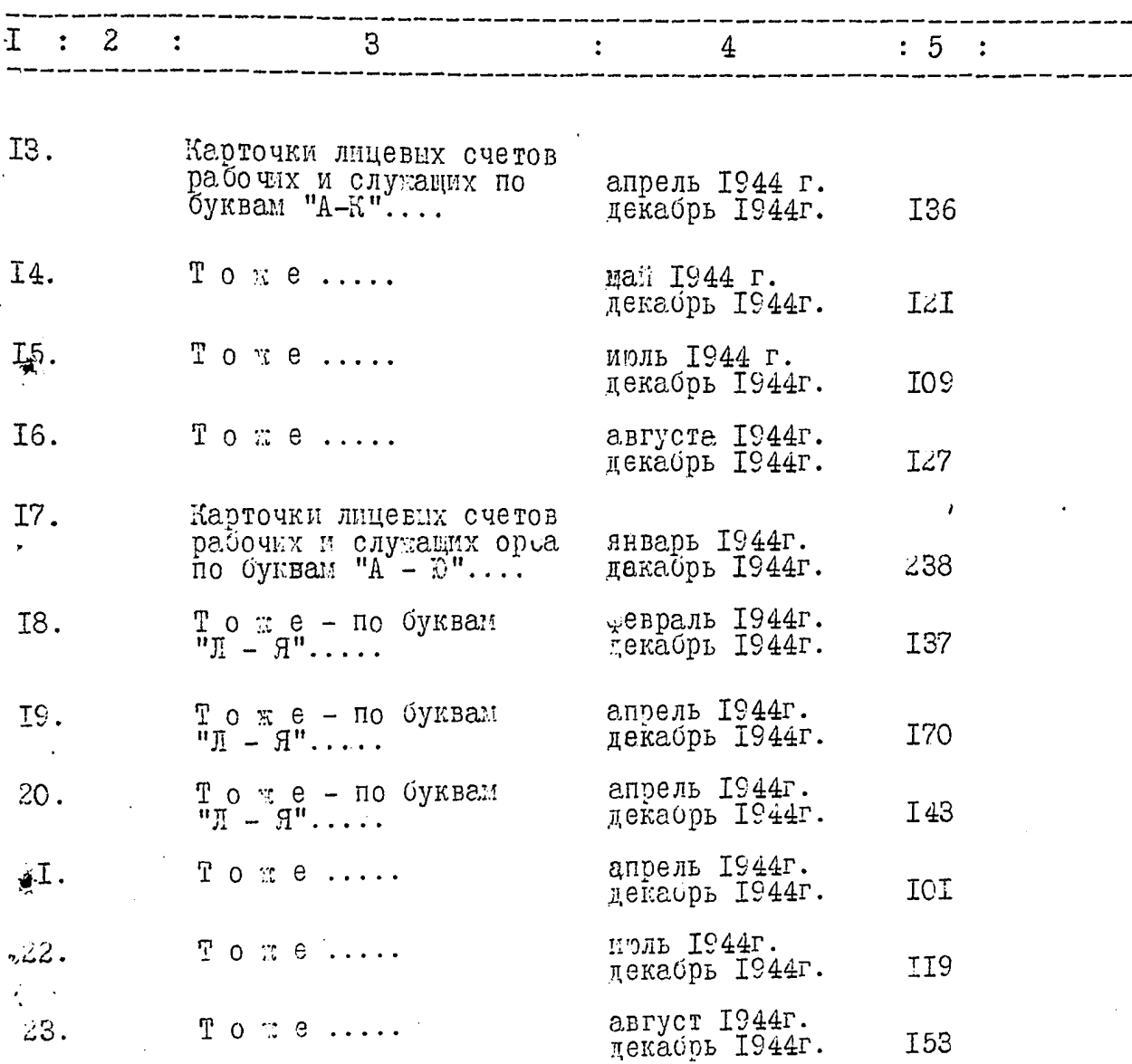

## 1945 rom

## OLINI OTAEL

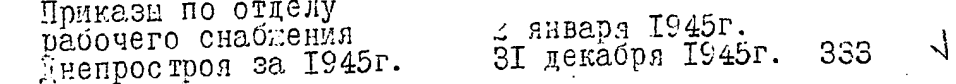

 $\mathcal{L}$ 

f

 $\frac{1}{r}$ 

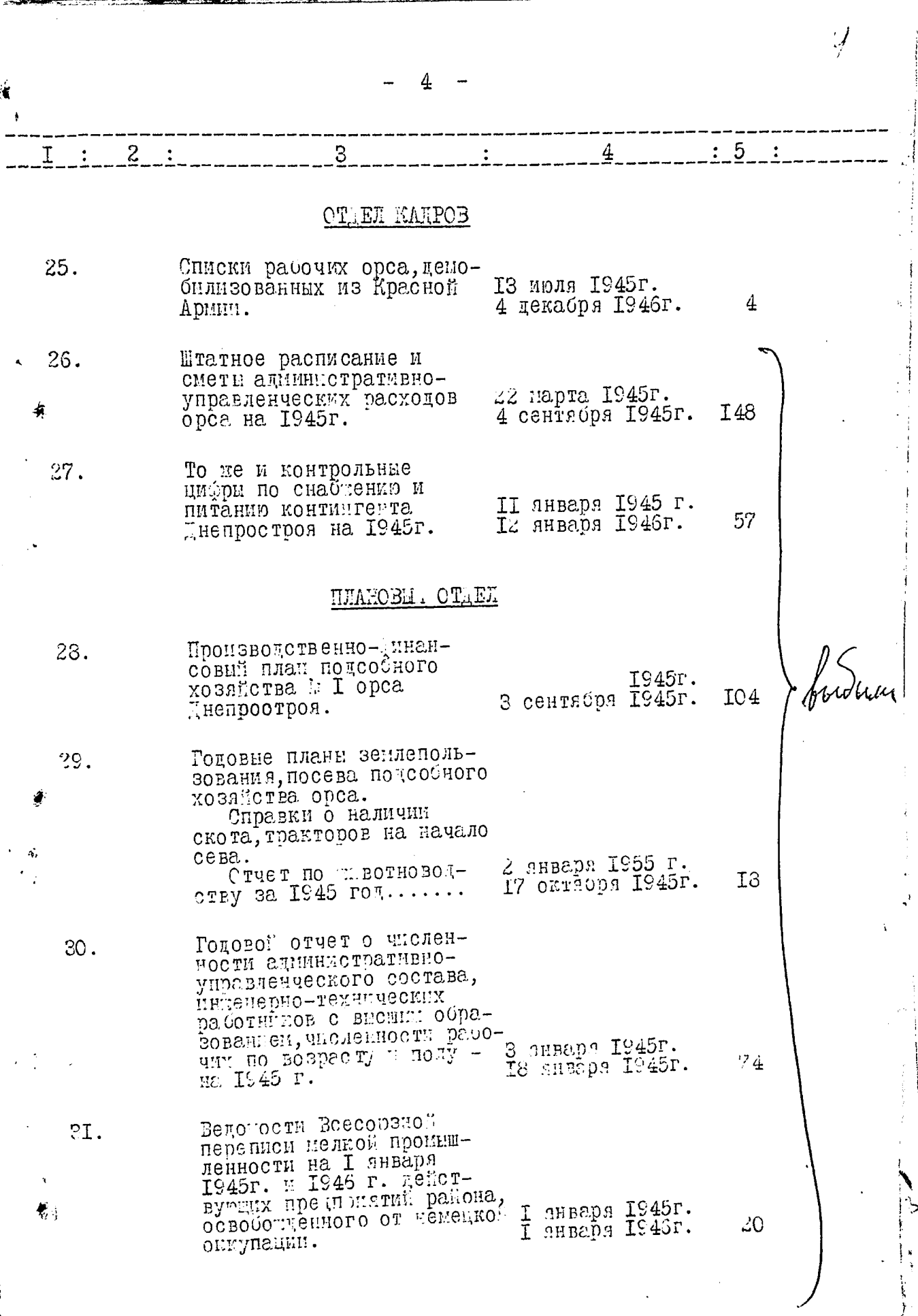

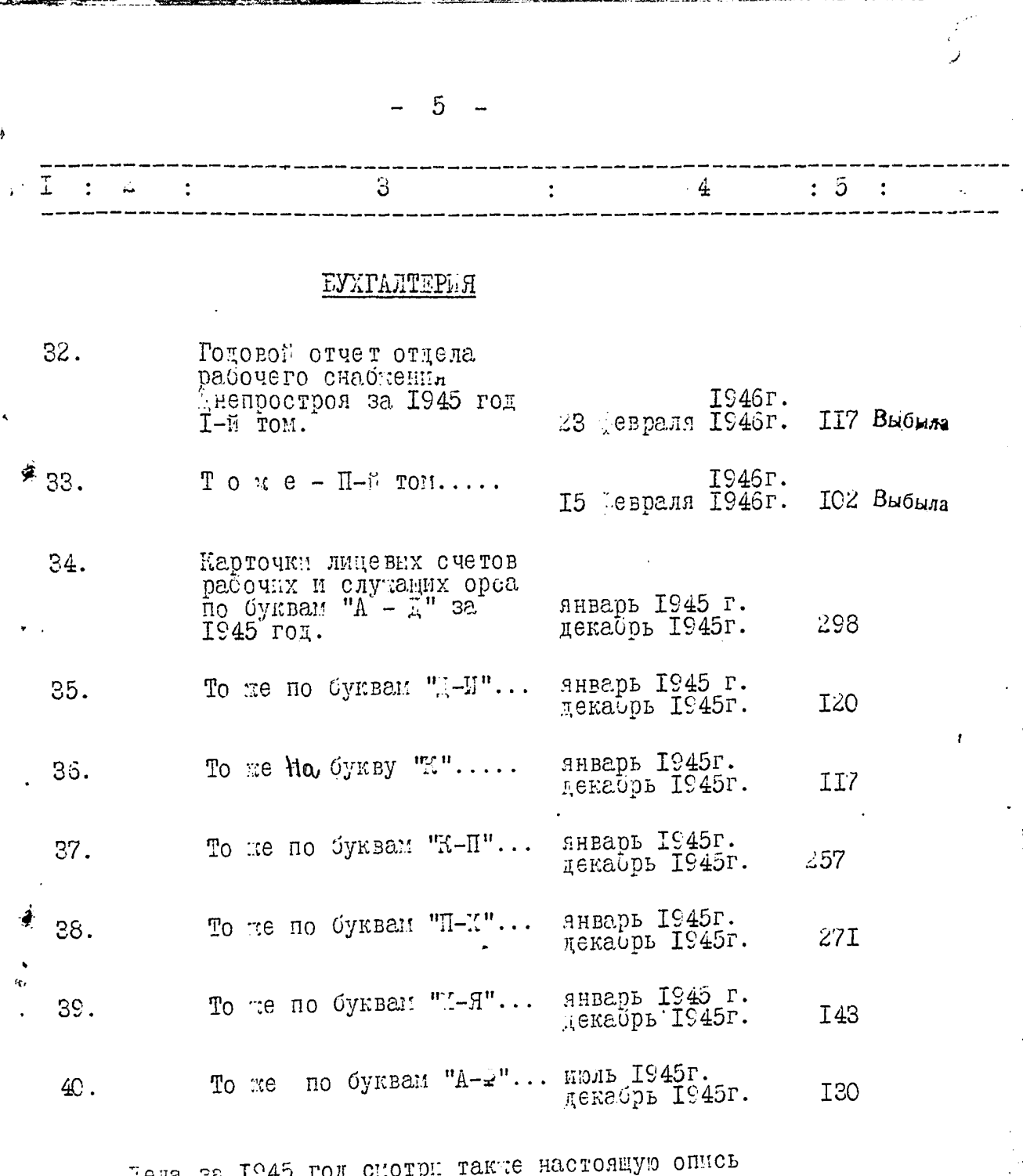

 $\mathbf{V}_\text{c}$ 

Hena sa 1945 rom chorph<br>sa 1944 rom  $\frac{1}{2}$  5,7,10.

ä,

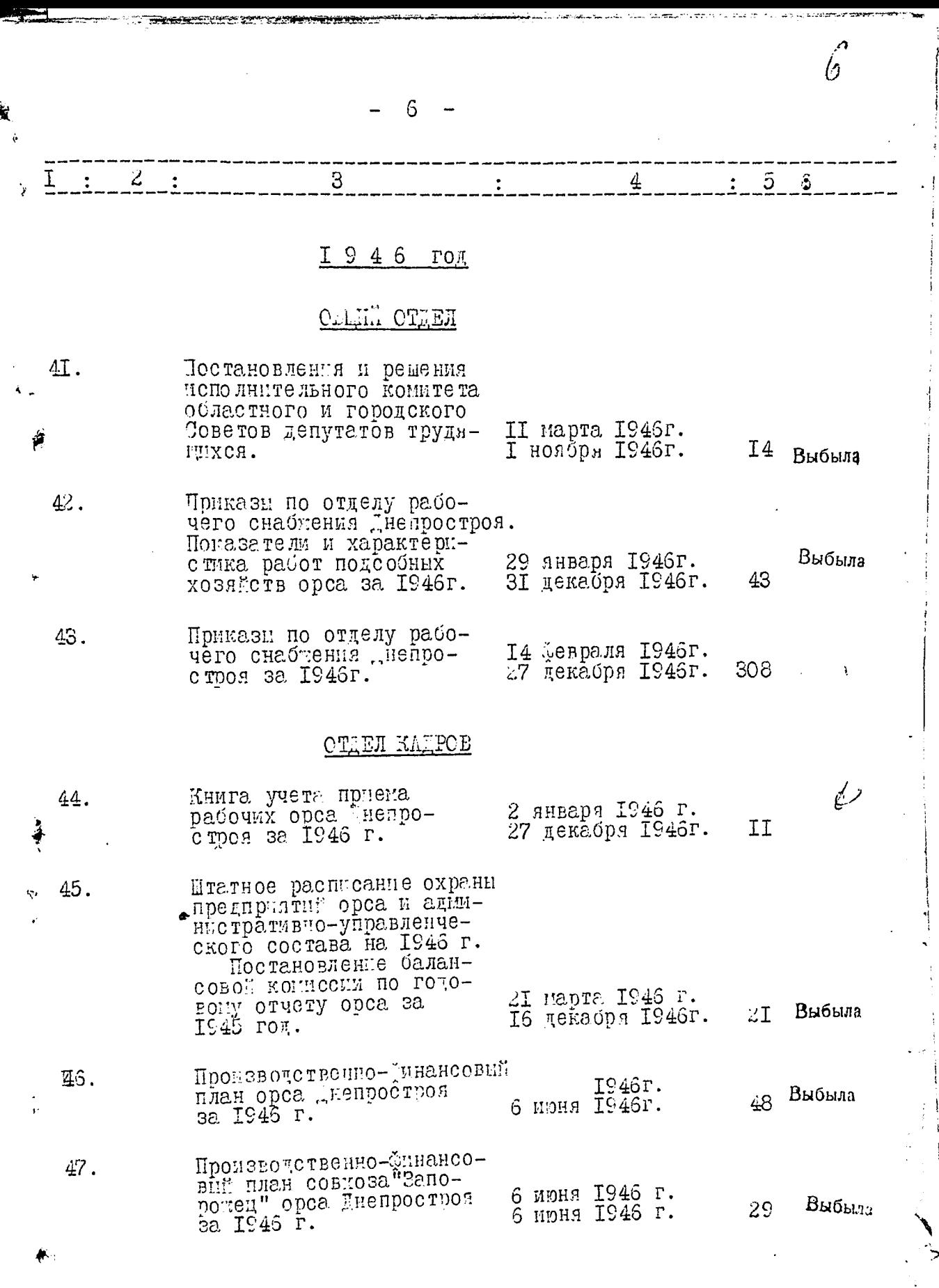

家庭 Ĵ

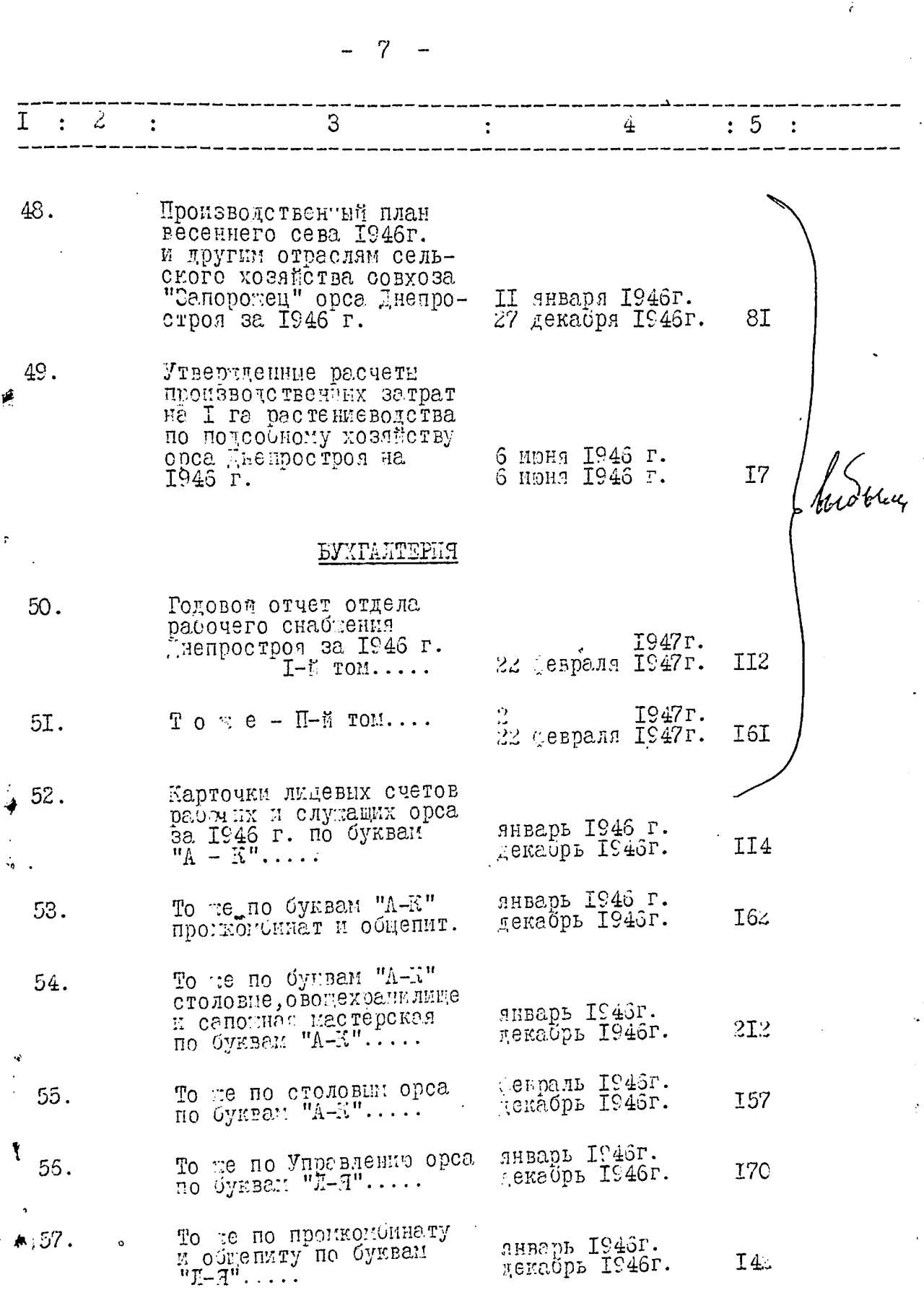

 $\gamma^{\prime}$ 

8  $: 5$ 4  $\tilde{z}$ S 58. Карточки лицевнх счетов рабочки и служащих орса январь 1946 г. I<sub>23</sub>  $\overline{\mathbb{R}}$  0 OykBall  $\overline{\mathbb{H}}$ - $\overline{\mathbb{H}}$  .... Menadul I946 r. 59. TO TE OSSOUTX MSTASMEOB янверь 1946г. V CTOAOBIX HO SYELEM декабрь І946г.  $.02$  $\mathbf{u}$  ,  $\mathbf{g}$  ,  $\mathbf{u}$  ,  $\mathbf{u}$  ,  $\mathbf{u}$ , эла за 1946 г. смотри такие настоящую опмоъ за 1945г.<br>? № 25,30,52,33.  $I \,$   $\frac{1}{4}$   $\frac{1}{104}$ Chille OT EL Vras Upegnuuyna Bep- $50.$ XOBHOTO COBST. COOP O нагоандении стооительномонтатного управления Ine uboc Lbou, ob eHow LeHHE. CHROEN paGOTENков орса Инепростроя, награйменных вначком "Стипчини соцеоревнова-27 карта I947 г. ния"и похвальной гра-Выбыла  $22<sub>1</sub>$ 28 anpens 1948r. 1'0T03. Постановления и решения 6I. исполкома Запоротского 30 OKTRUDE IS47r. областного Совета депу-Выбыла 29 20 Mapra 1948r. татов трудящихся. Решения мополнительного 32. помитета Запорожского областного и городского ЗІ янбаря І947 г. Советов депутатов трудя-Выбыла 3 цепаоря 1947г. 54 FIXCS. Примазы по отделу рабо-2 января I947г.<br>30 июня I947г. uero craditentia defipo-63.  $176$ I ноля I947 г. 31 декабря 1947г. 220  $T$  or  $e$  ..... -64.

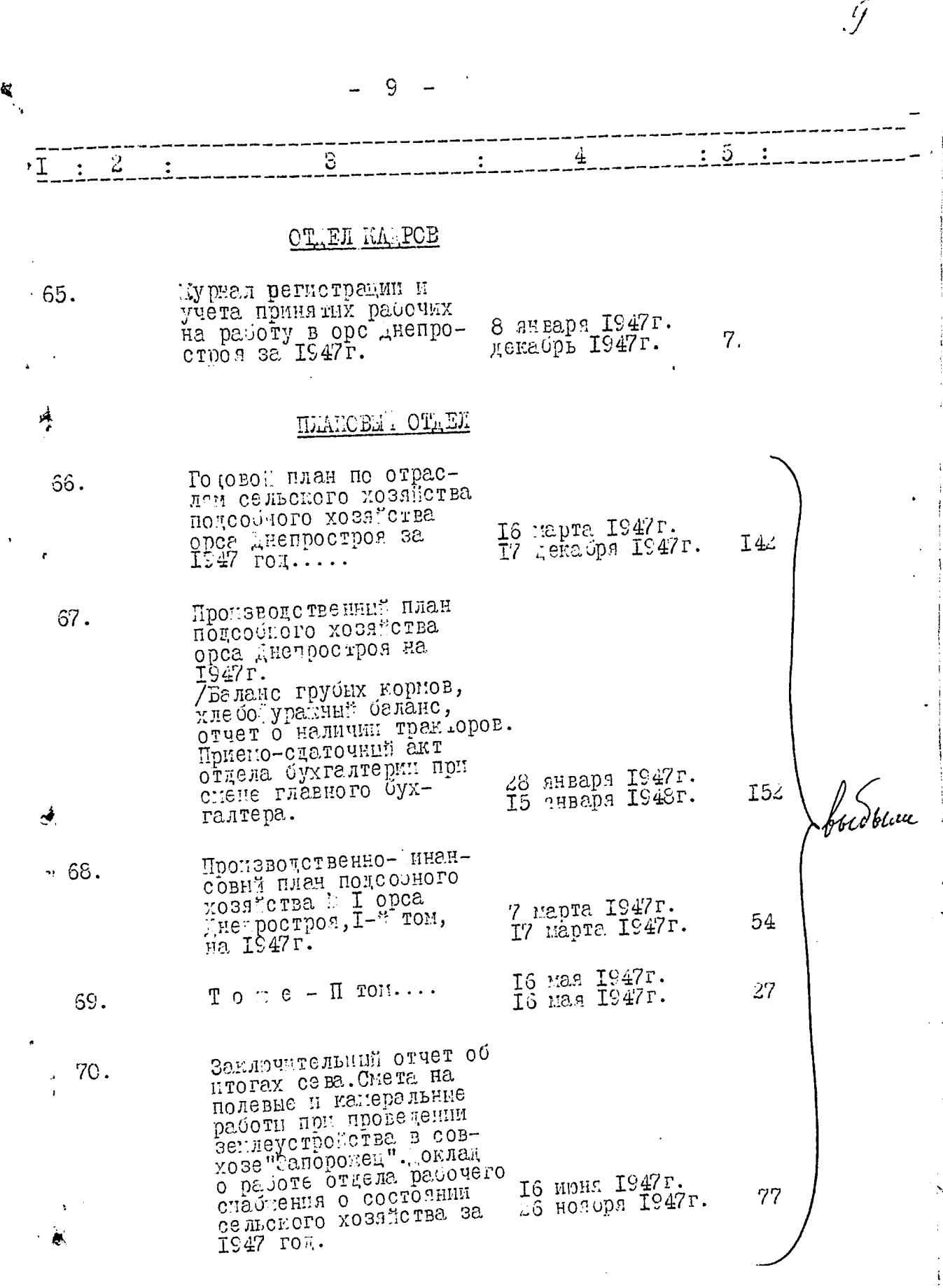

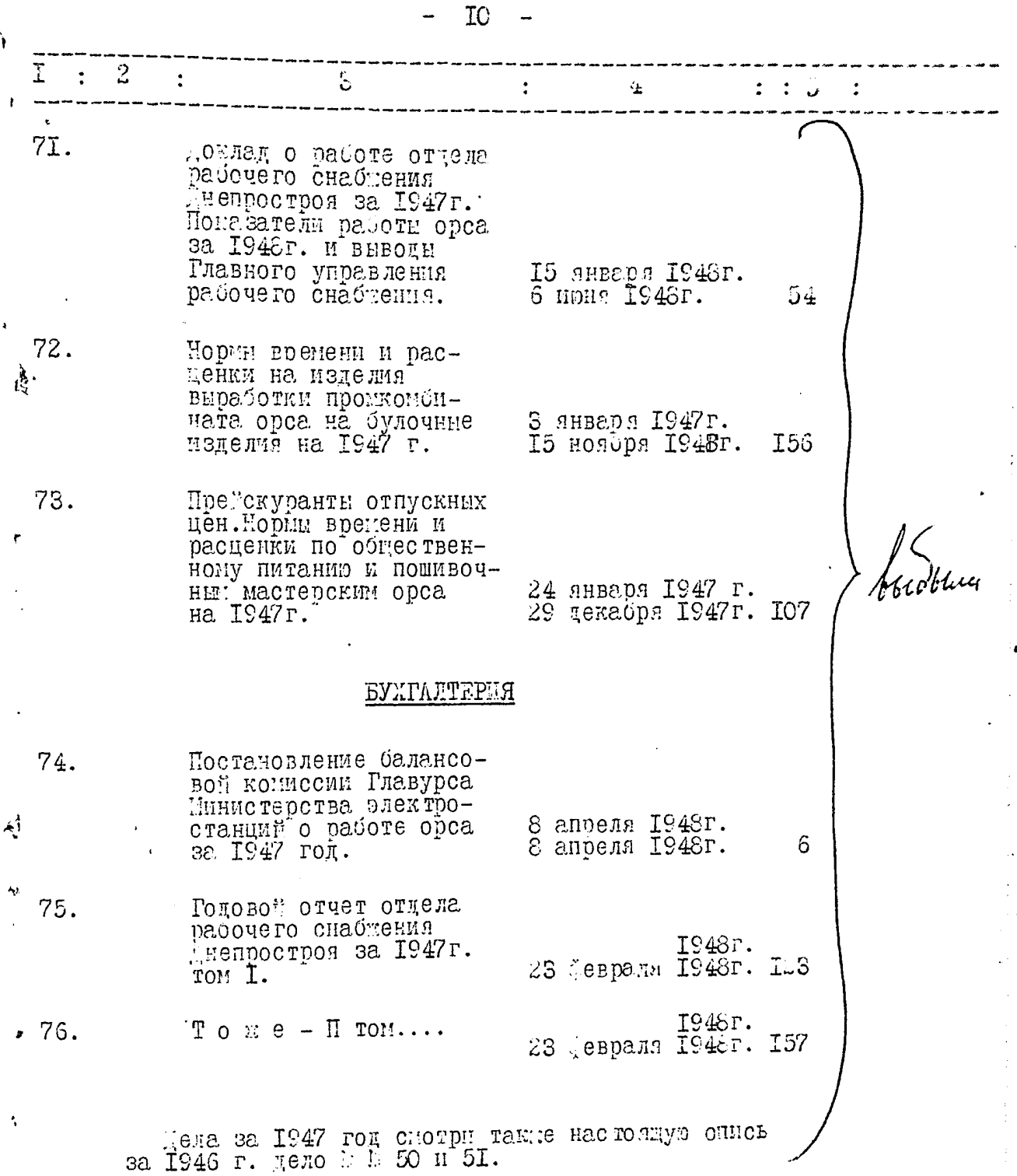

Ň,

 $\frac{1}{\epsilon}$ 

 $\pmb{\epsilon}$ 

Ļ.  $\frac{1}{2}$ 

Ì

1

٠

ы

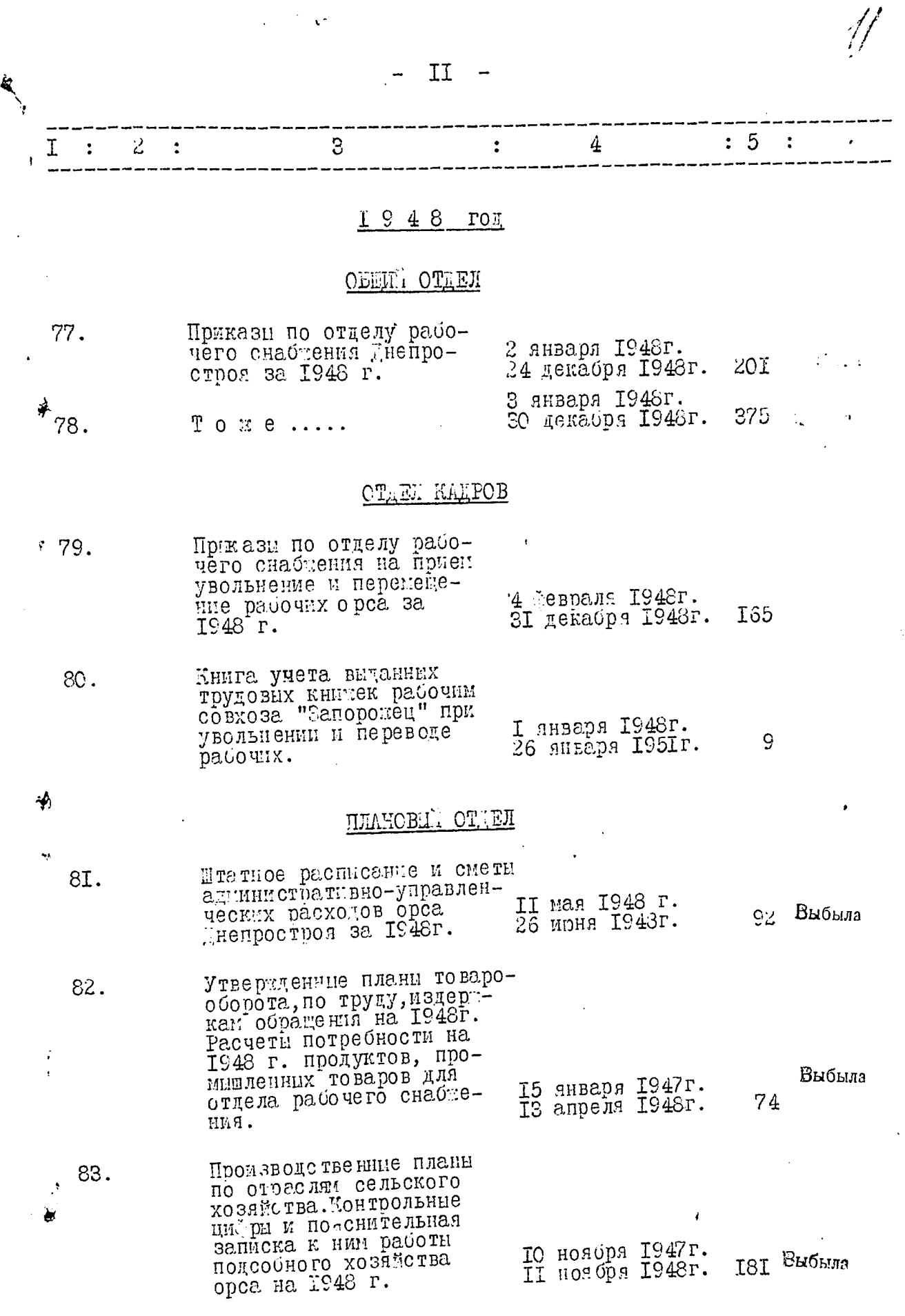

 $\frac{1}{4}$ 

计中间存储器 计整理  $\ddot{\phantom{a}}$ 

 $\mathbf{L}_{\mathbf{A}}$ 

Ź

 $T2 -$ 4 3 Производственно-Финансо-

вый план совхоза Запоро-I сентября 1948г. 27 85. Раснет производственных затрат на I га растениеводства по подсобному 13 апреля 1948г. хозяйству № І орса 22 I3 апреля 1948г. Диепростроя. Ń.

#### **BYXPANTEPMH**

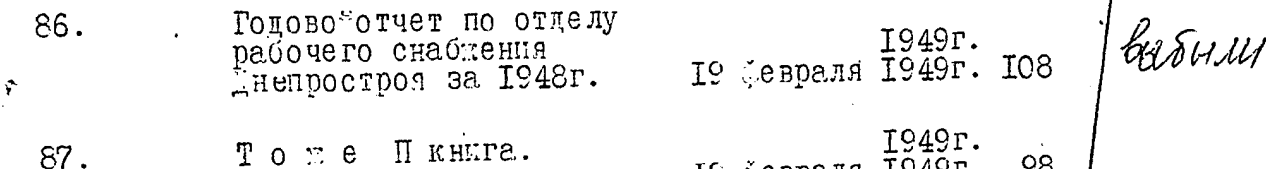

19 «евраля 1949г. 98

16 бевраля\_1949г.

28 ноября 1949г.

дела за I948г. смотри также настояную опись за I947

Begainoinn narricumha sannsaman<br>nasonni vaigneachair sann saon uajm. rogovini centin. girar 1948

#### OELL OTEH

Постановления и решения 88. 9 ноября 1949г. The sugay as IIK upo colora 7 сентября 1950г. электростанций.

Решения исполнительного 89. комитета Запорожского областного и городского Советов депутатов трудя-<br>щихся за 1949г.

Приказы по отчеду расо- $90.$ 4 января 1949г. чего снабтения Пиепро-ЗІ декабря 1949г.

Приемо-сдаточный акт<br>совхоза "Запорожец" при 9I. передаче 3 отделения совхоза Украинской докдеваль-II апреля 1949г. II апреля 1949г. нои стандии.

boca 54

brouw

 $74$ 

52

236

 $\sqrt{2}$ 

6

 $\therefore$  5

1948r.

I

84.

 $\overline{2}$ 

 $\ddot{\cdot}$ 

 $\mathbf{r}$ 

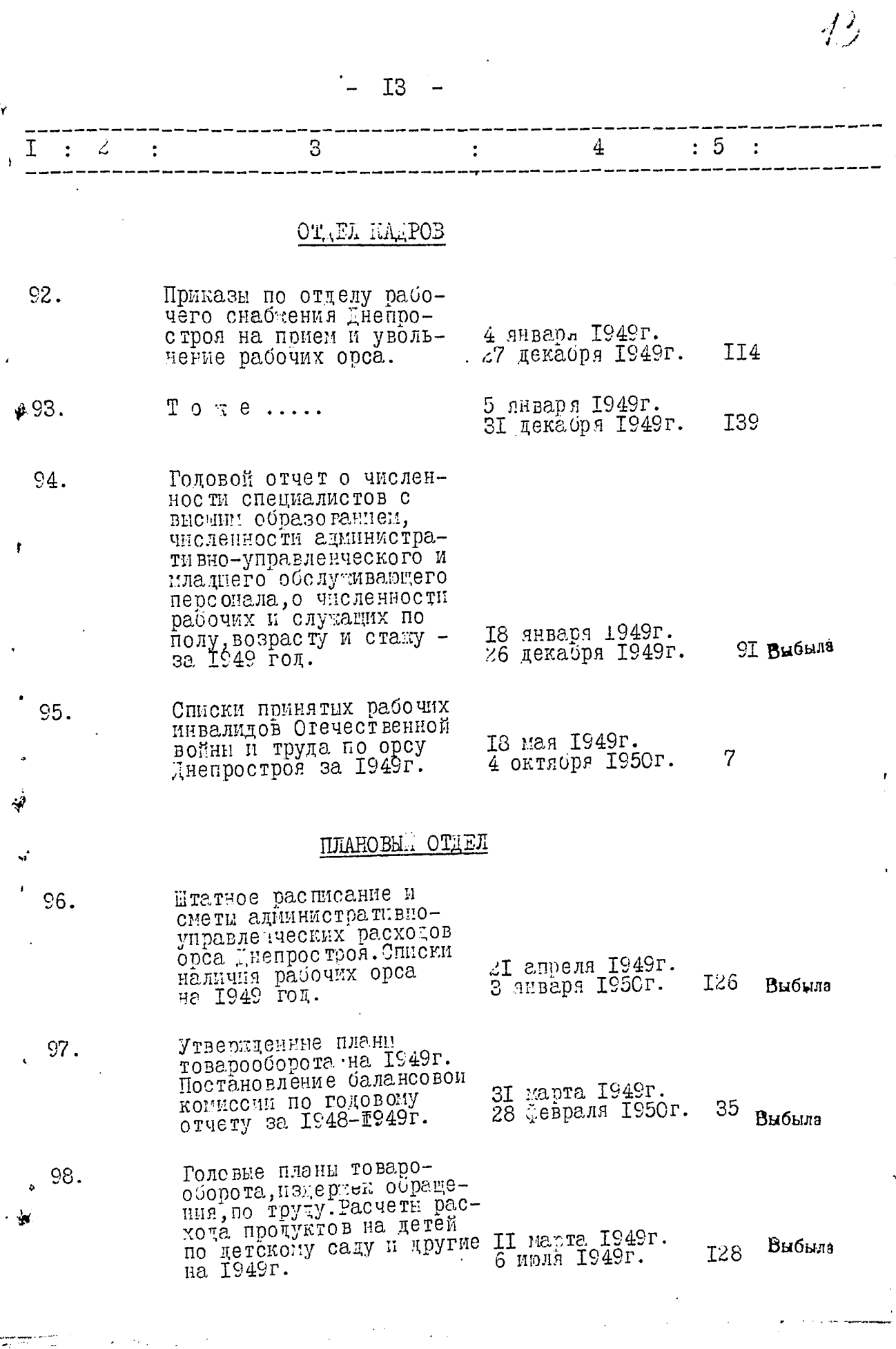

 $\frac{1}{2}$ 

 $\hat{\mathcal{A}}_{\text{max}}$ l,  $\hat{\boldsymbol{\gamma}}$ 

l,

eense <del>van</del> die eerste<br>Alexandrijke van die eerste

小子

ì

 $\frac{1}{\sqrt{2}}$ 

 $\frac{1}{2}$ 

ĝ.

ه من

ì

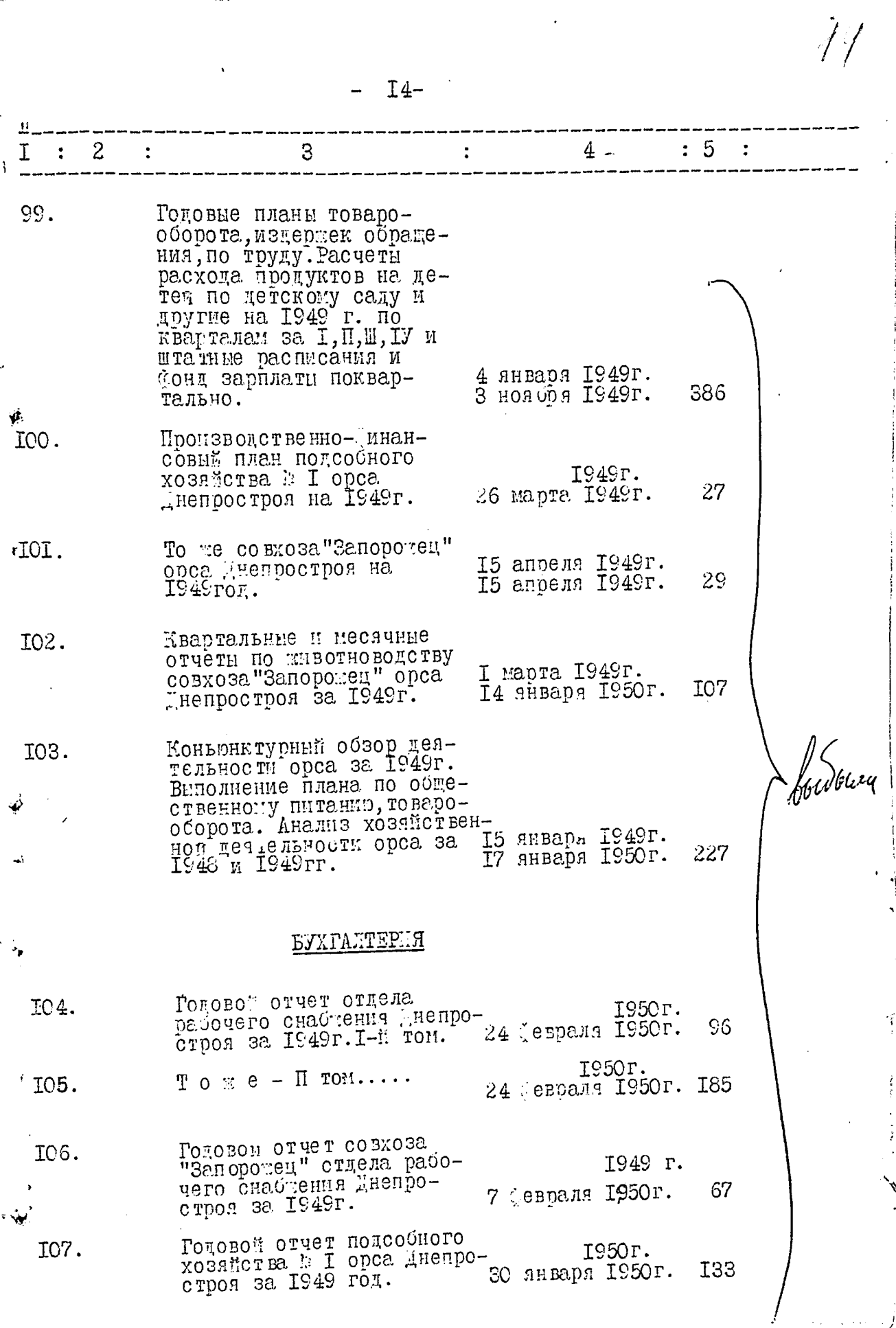

ナト

 $\bar{\mathcal{E}}$  .

al<br>Cir

 $\hat{r}$ 

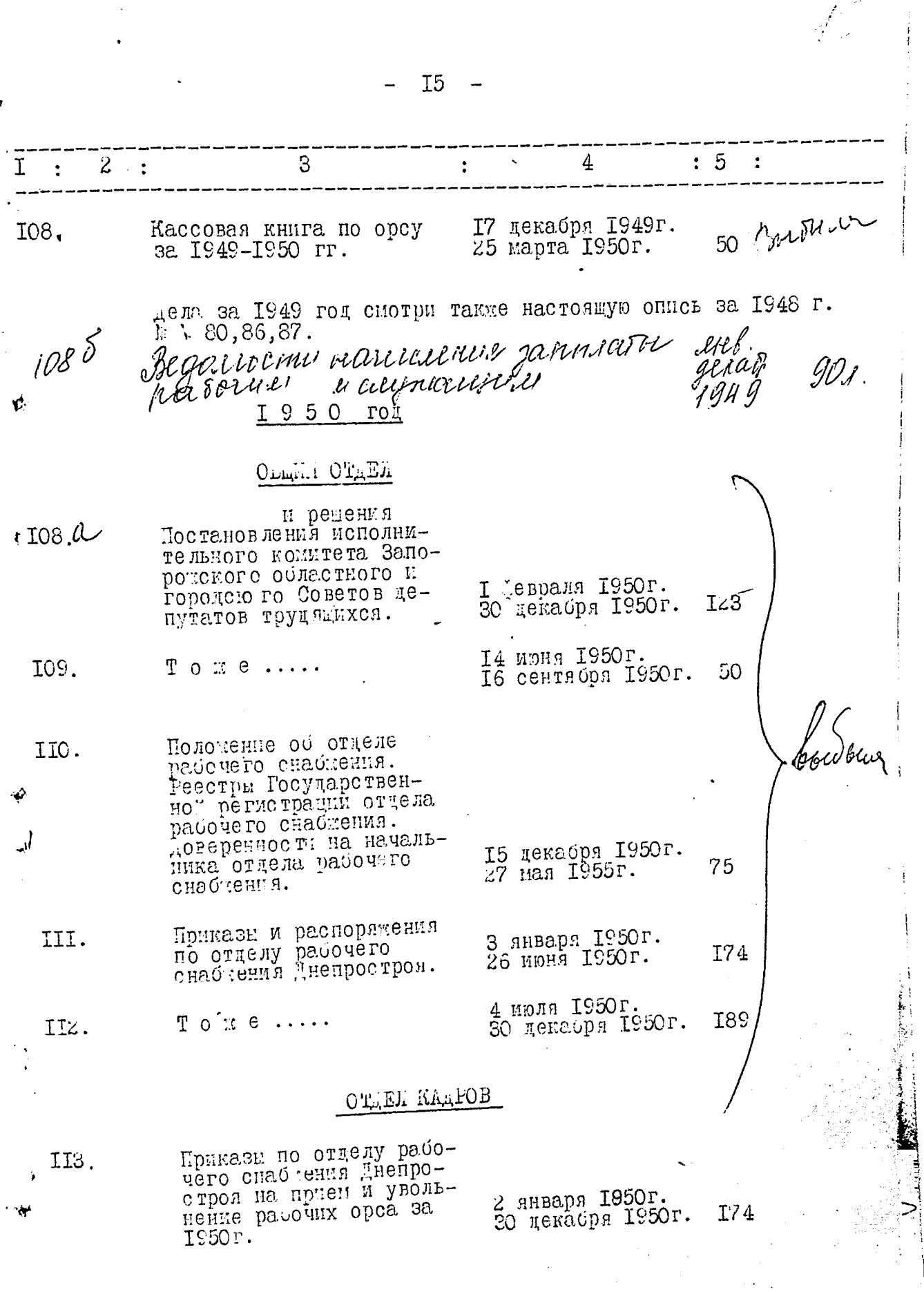

 $\sum_{i=1}^{n}$  $\ddot{\cdot}$  . . . .

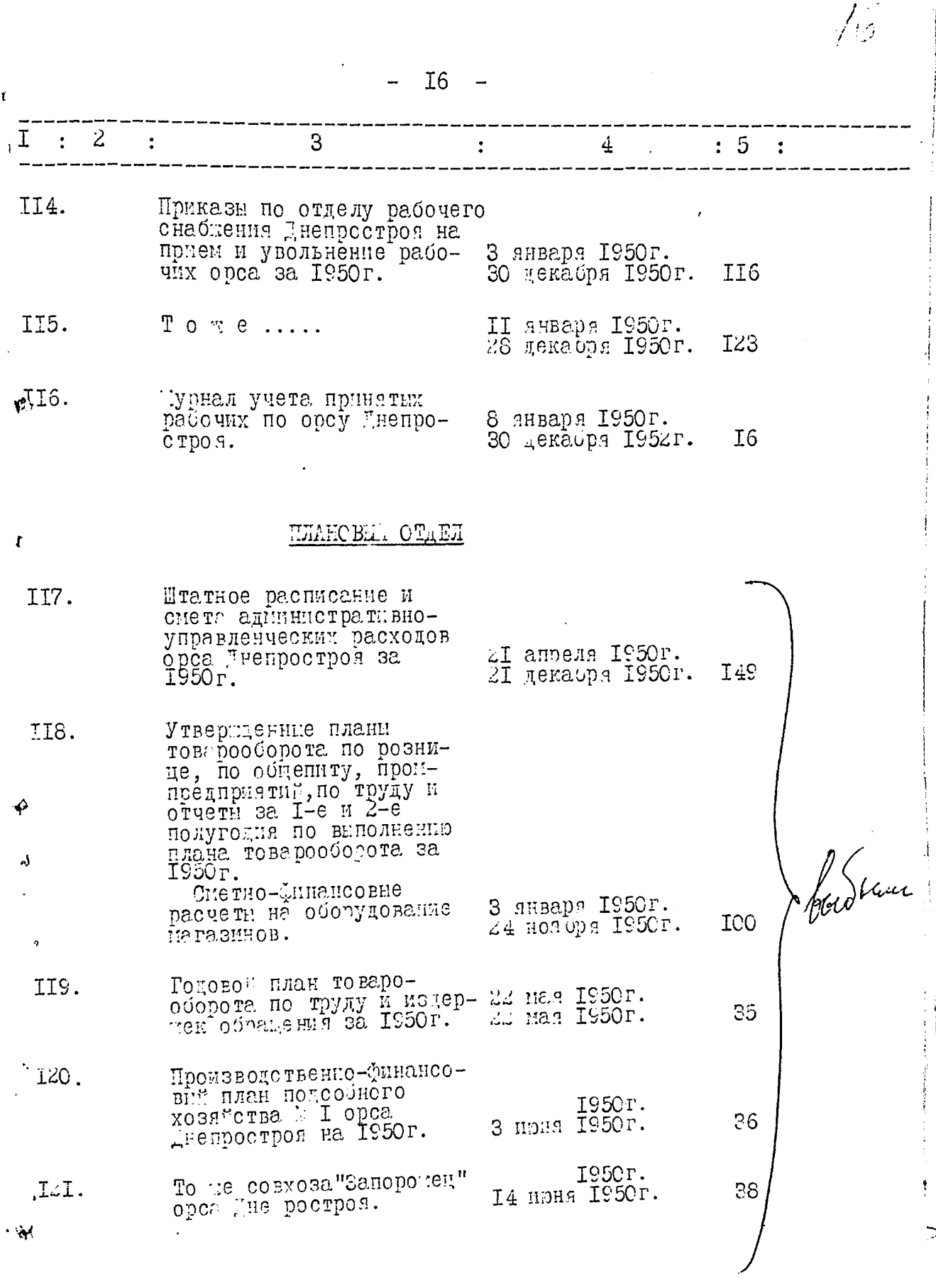

× - -

re e j

 $\cdots$  $\cdot$  $-$ 

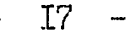

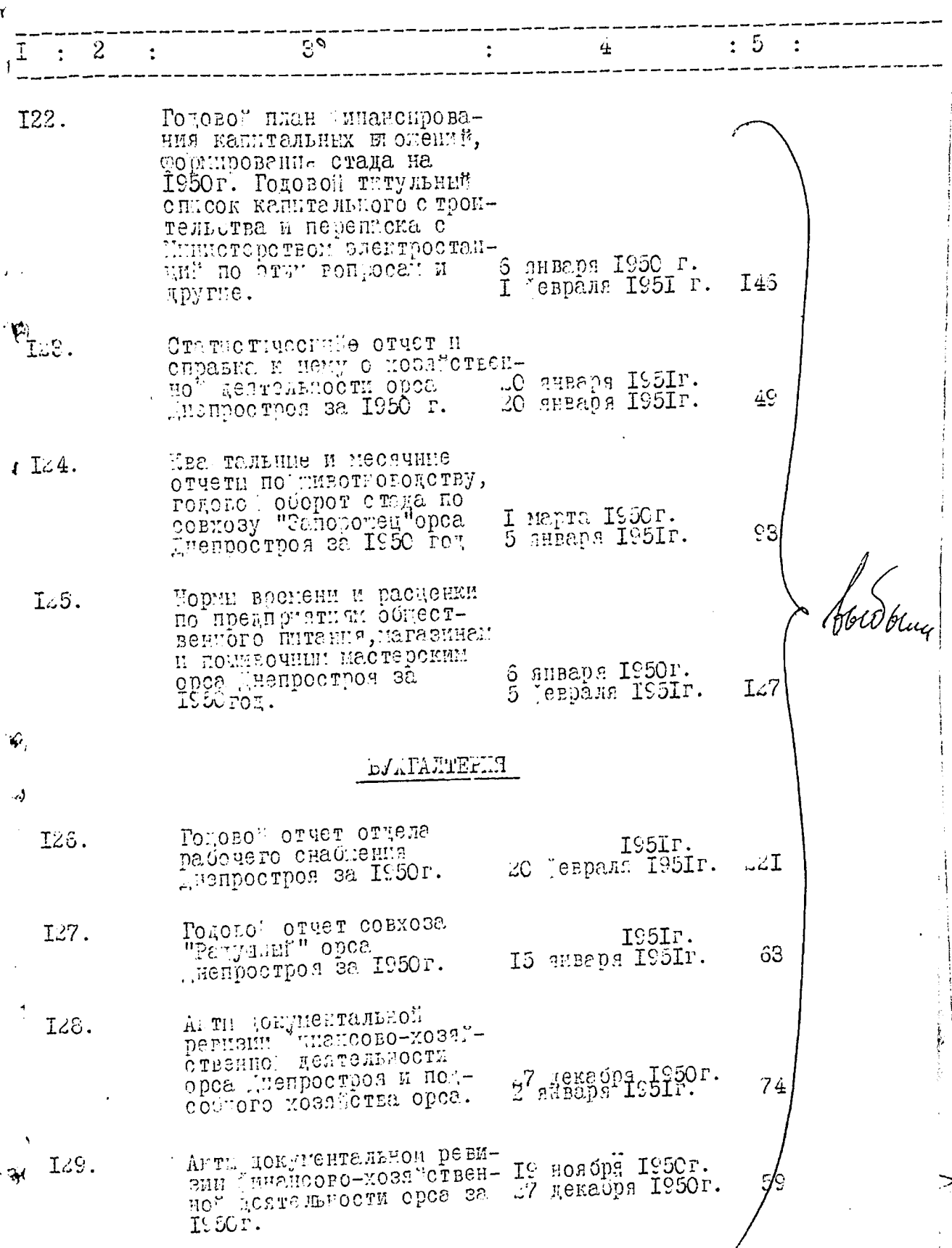

 $\int_{\mathbb{R}^2}$ 

Ï

 $I8$  $\overline{a}$  $\rightarrow$ 

Ļ.

 $\sim$ 

 $\hat{/\hat{Z}}$ 

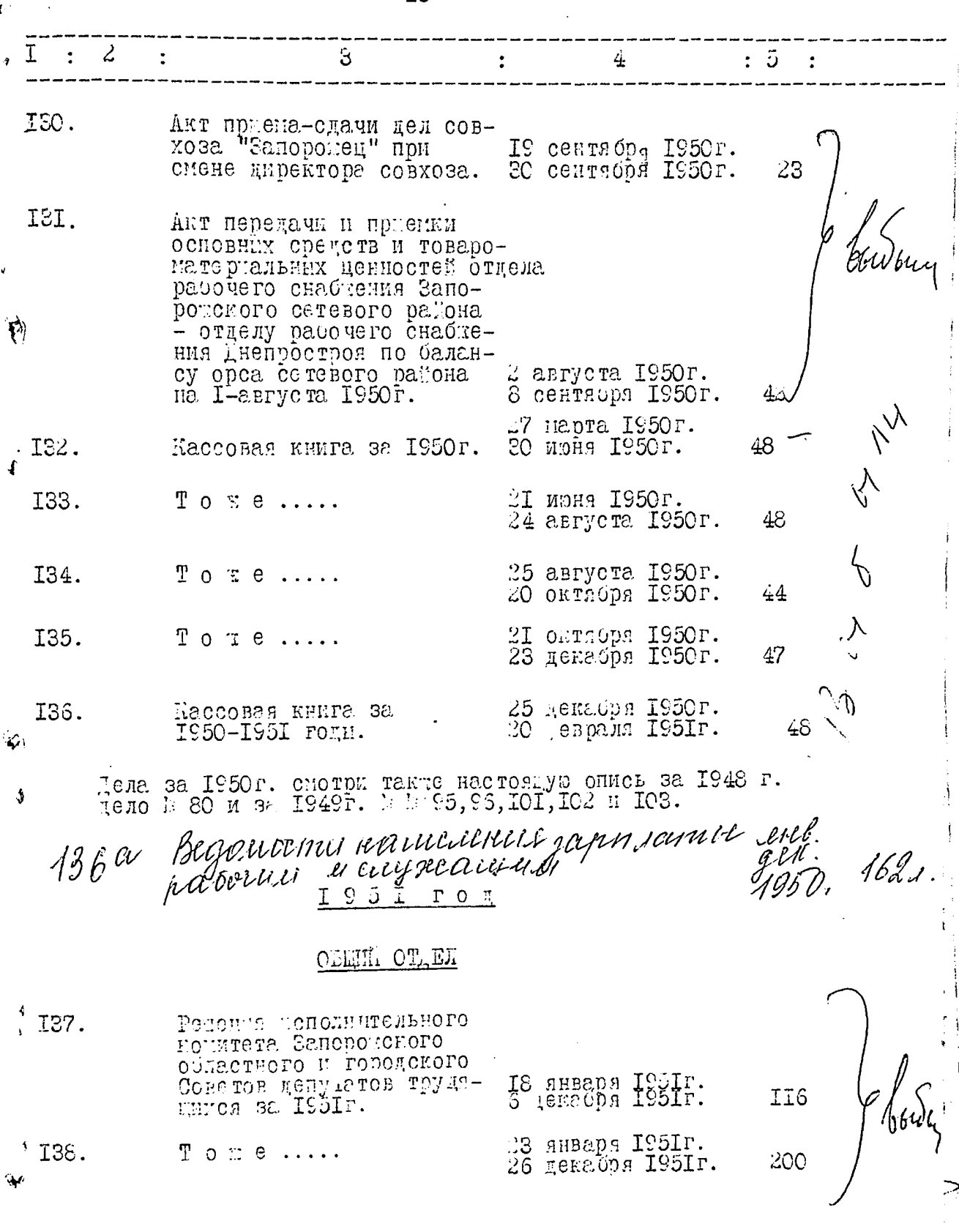

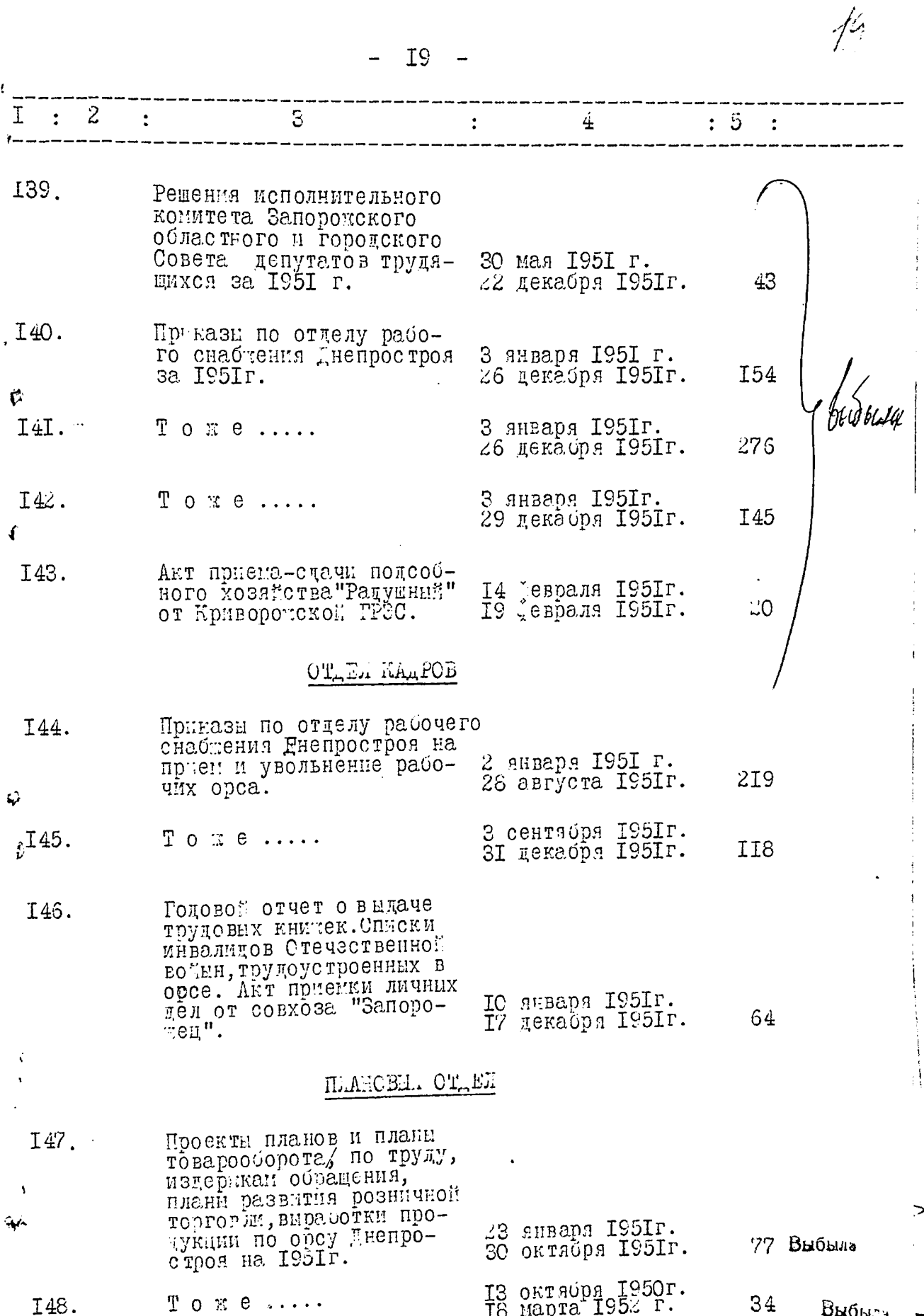

 $\frac{d\mathbf{v}}{dt}$ 

 $\frac{W}{T}$ 

े को

ł.

 $\frac{1}{2}$ 

 $\int_C$ 

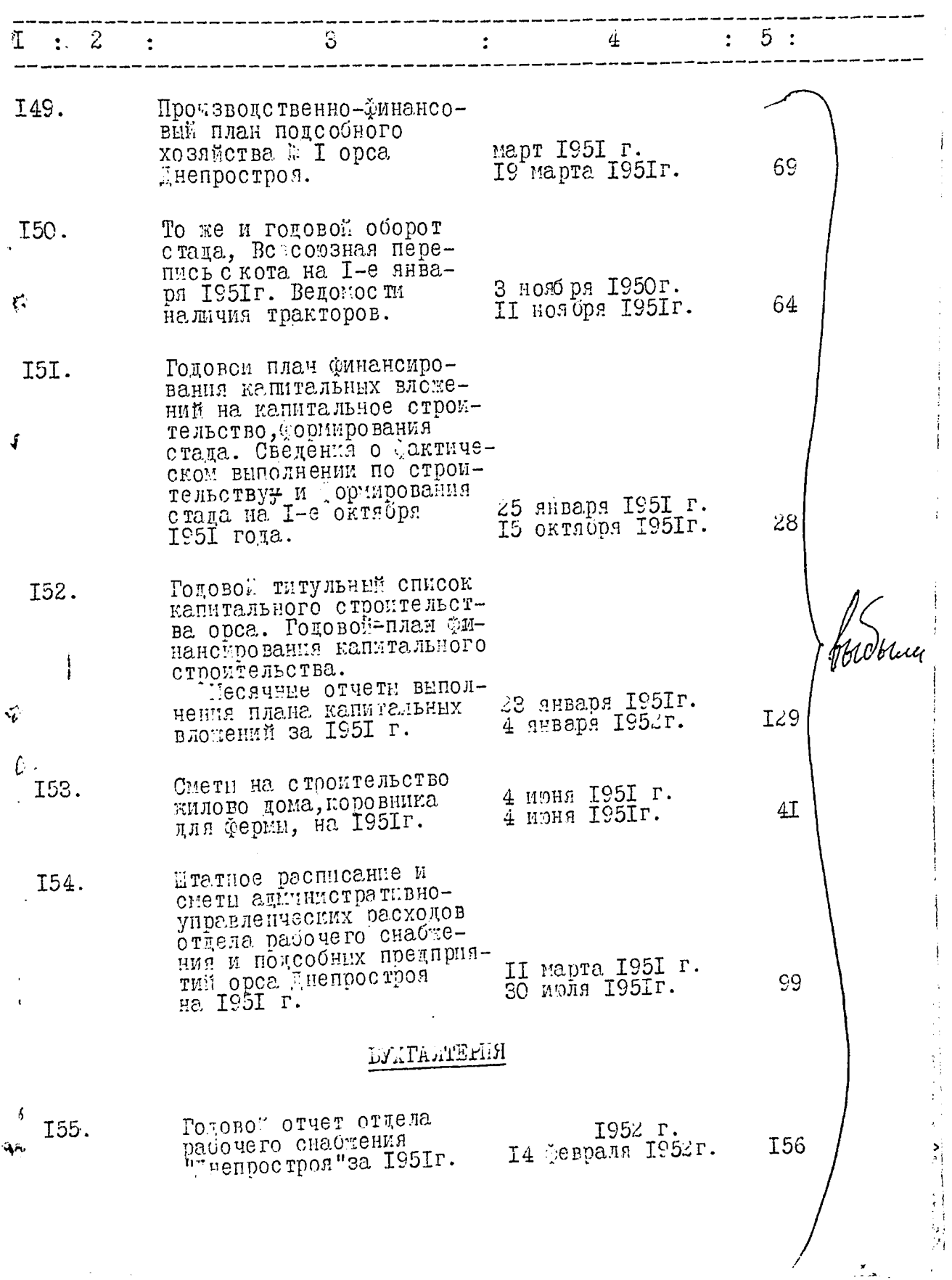

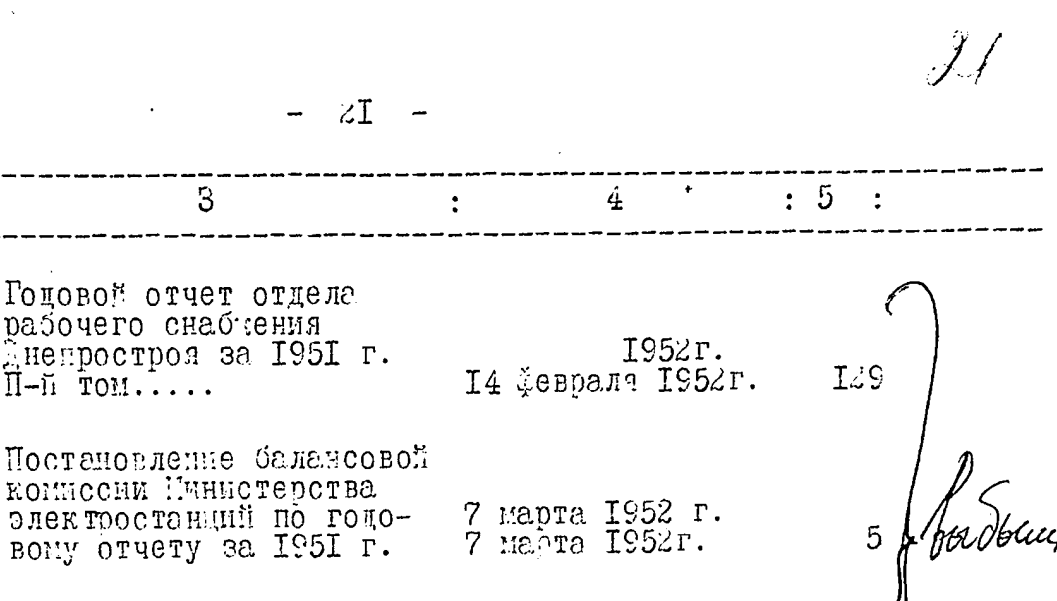

январь 1951г. TEKAÖDE IS5IF.

304

48

48

47

48

48

21 Севраля 1951г. 25 а́преля IS5Ir.

26 anpens IS5Ir. 80 uphs 1951r.

2 MOAR IS5Ir. 25 asrycra 1951r.

28 asryora 1951r. 2 HOHODS 195Ir.

Kaccosas KHMra sa IS5Ir. 2 HORODA ISSIN. I63. 23 января 1952г.

З

Расчетние ведомости начисленной зарплаты рабо-

чин и слуващим орса

FHENDOCTOON SE ISSIN.

Kaccomas KHHITa ca. I95Ir.

Годовой отчет

 $\Pi$ - $\tilde{\Pi}$  TOM....

Постановление

 $T$  o  $x e$  .....

 $T$  or  $C$  ....

 $T$  or  $e$  ....

дела за I95Ir. смотри также настоящую опись за I948 год<br>пело и 80 и за I950r. дела № № IIO,II6,I2I,I22,I23,I25, 126,127 и 136.

В настоящую опись включено 163 сто шестьдеся. три единицы хранения.

Cohr: Haronorux orch Sanoponsuspoispos<br>Conveni Marbo Banoponic coro estracap

 $\mathbf{C}^{\mathbf{C}}$ 

Ĉ

Łņ.  $\mathbf{h}$ 

 $1:2$ 

I56.

I57.

I58.

 $\zeta$  I59.

I60.

I6I.

I62.

Ψ.

 $\ddot{\cdot}$ 

Итого, в данной описи 152 Лето пятедесят дро дело. Daie NN 108, 13-2, 133, 134, 135, 136, 159, 160  $161, 163, 163, -6457...$  even end. enuicky on 29 US 70. 31 US Str. Onel 30 yran 9 N 108 a-ree yrsen 17.07.22 <u>153 gene</u> 3 germins onne buecen 糼 52 45 gens. Veofron Mitte) Borgeneun K Ymursomennis conceens avony N 12 et 15.06.70. 11 qui Siop entitives 108,a". Borgeneux & yours recurso couveur ausy of 15.06.82. Plure NN 1, 2, 4, 5, 6, 7, 8, 9, 10, 74, 26, 24,  $28, 29, 30, 31, 32, 33, 41, 42, 48, 45, 46, 47,$ 48, 49, 50, 51, 60, 61, 62, 83, 84, 86, 84,  $68, 69, 70, 71, 72, 73, 74, 75, 76, 74, 76, 81 - 90,$  $91, 94, 96, 97, 98, 99, 100, 101, 102, 105, 104,$ 105, 106, 107, 108a, 109, 110, 111, 112,  $117, 118, 119, 120, 121 - 130, 131, 134,$ 13 8, 139, 140, 141, 148, 143, 147, 148, 149, 150, 151 - 157 = 108 yes.<br>17.07.82. Aprilement Ind.

1. 17 3 gannyrs omner bueeens 52 (nessesar gleve) que Borparmos k ymurroneemin correction airy et 12 or 15.06.70. 11 qui Sipp unsepont 108a. comunerio Boissainn a Guirroneenin curry of 15.06.82 gave NN 1, 2, 4, 5, 6, 7, 8, 9, 10, 20, 24, 28, 29, 30,  $31, 32, 33, 41, 42, 45, 46, 47, 48, 49, 50, 51, 60,$ 61, 62, 66, 67, 68, 69, 70, 91, 72, 73, 74, 75, 76, 81, 82, 83, 84, 85, 86, 87, 88, 89, 91, 94, 96, 87, 98, 99, 100, 101, 102, 103, 104, 105, 106, 107, 108 a, 109, 110, 111, 112, 117, 118, 119, 120, 121, 122, 123, 124, 125, 128, 127, 128, 129, 130, 131, 137, 138, 139, 140, 141, 143, 142, 147, 148, 149, 150, 151, 152, 153, 154, 155, 156, 154  $10/g$ 19.07.82. Apruduct Eres. Sy

やり

wicms 3 типь внессно 56 (петеденет наны) дел, c N 1 no N 163, l'mon accient: литерные номера 84 а, 108 а, 108 б, 136 а nosiipa gui, bribribuux bymini 6! 1, 2, 4, 5, 6, 7, 8,  $9, 10, 26, 27, 28, 29, 30, 31, 32, 33, 41, 42, 45, 46,$ 117, 118, 48, 50, 57, 60, 61, 62, 66, 67, 68, 69, 70, H, 72, 73, 74, 75, 76, 81, 82, 83, 84, 85, 86, 87, 88, 89, 81, 94, 96, 97, 98, 99, 100, 101, 102, V 103, 104, 105, 106, 107, 108, 108a, 109, 110, 111, 112, 117, 118, 119, 120, 121, 122, 123, 124, 125, 126, 127, 128, 129, 130, 131, 132,  $-133, 134, 135, 136, 137, 138, 139, 140, 141,$ 142, 143, 147, 148, 149, 150, 151, 152, 153,  $154, 155, 156, 157, 159, 160, 161, 162, 163$ Imb. ja yum billy Uluwana E.B.

06.06.1990.

BRANNING i :  $\mathbb{R}^{\mathbb{N}}$ <u>i</u>cis .<br>D.S.  $\mathscr{S}$